# МИНИСТЕРСТВО НАУКИ И ВЫСШЕГО ОБРАЗОВАНИЯ РОССИЙСКОЙ ФЕДЕРАЦИИ

Федеральное государственное автономное образовательное учреждение высшего образования "Казанский (Приволжский) федеральный университет" Институт искусственного интеллекта, робототехники и системной инженерии

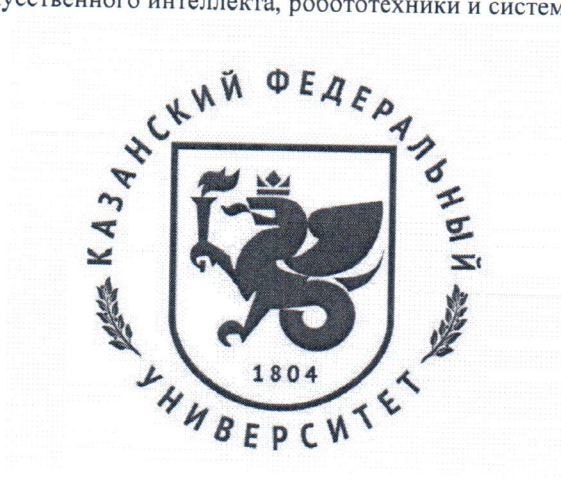

# **УТВЕРЖДАЮ**

Проректор по образовательной деятельности КФУ

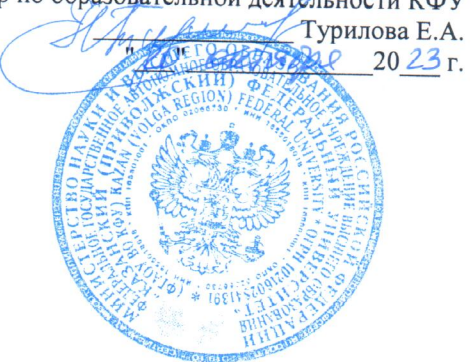

Программа дисциплины Основы R

Направление подготовки: 15.03.06 - Мехатроника и робототехника Профиль подготовки: Робототехника и искусственный интеллект Квалификация выпускника: бакалавр Форма обучения: очное Язык обучения: русский Год начала обучения по образовательной программе: 2024

#### **Содержание**

1. Перечень планируемых результатов обучения по дисциплинe (модулю), соотнесенных с планируемыми результатами освоения ОПОП ВО

2. Место дисциплины (модуля) в структуре ОПОП ВО

3. Объем дисциплины (модуля) в зачетных единицах с указанием количества часов, выделенных на контактную работу обучающихся с преподавателем (по видам учебных занятий) и на самостоятельную работу обучающихся

4. Содержание дисциплины (модуля), структурированное по темам (разделам) с указанием отведенного на них количества академических часов и видов учебных занятий

4.1. Структура и тематический план контактной и самостоятельной работы по дисциплинe (модулю)

4.2. Содержание дисциплины (модуля)

5. Перечень учебно-методического обеспечения для самостоятельной работы обучающихся по дисциплинe (модулю)

6. Фонд оценочных средств по дисциплине (модулю)

7. Перечень литературы, необходимой для освоения дисциплины (модуля)

8. Перечень ресурсов информационно-телекоммуникационной сети "Интернет", необходимых для освоения дисциплины (модуля)

9. Методические указания для обучающихся по освоению дисциплины (модуля)

10. Перечень информационных технологий, используемых при осуществлении образовательного процесса по дисциплинe (модулю), включая перечень программного обеспечения и информационных справочных систем (при необходимости)

11. Описание материально-технической базы, необходимой для осуществления образовательного процесса по дисциплинe (модулю)

12. Средства адаптации преподавания дисциплины (модуля) к потребностям обучающихся инвалидов и лиц с ограниченными возможностями здоровья

13. Приложение №1. Фонд оценочных средств

14. Приложение №2. Перечень литературы, необходимой для освоения дисциплины (модуля)

15. Приложение №3. Перечень информационных технологий, используемых для освоения дисциплины (модуля), включая перечень программного обеспечения и информационных справочных систем

Программу дисциплины разработал: ведущий инженер-программист Фахрутдинов А.Ф. (Научноисследовательский центр: Центр превосходства Специальная робототехника и искусственный интеллект, Институт вычислительной математики и информационных технологий), timvaz@vandex.ru

# 1. Перечень планируемых результатов обучения по дисциплине (модулю), соотнесенных с планируемыми результатами освоения ОПОП ВО

Обучающийся, освоивший дисциплину (модуль), должен обладать следующими компетенциями:

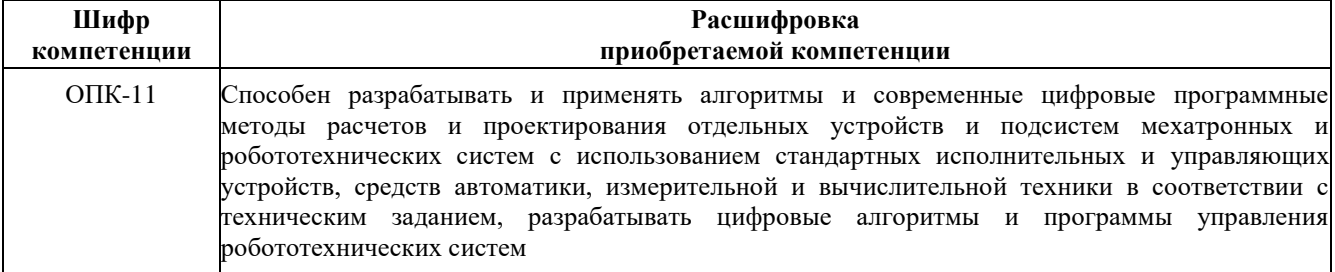

Обучающийся, освоивший лисциплину (модуль):

Должен знать:

- синтаксис управляющие конструкции языка, структуры данных языка R;

- основные стандартные модули и библиотеки R;

- фундаментальные принципы программирования разработки программного обеспечения и алгоритмику на языке R;

- принципы разработки собственных модулей и библиотек.

## Должен уметь:

- работать с основным инструментарием для проектирования, разработки и тестирования программного обеспечения на языке программирования R:

- использовать как стандартные, так и дополнительные модули, расширения и пакеты при написании программ на R;

- создавать и импортировать собственные модули;

Должен владеть:

- навыками разработки приложений на языке R, в том числе с использованием библиотек из внешних источников:

- навыками анализа и обработки больших объемов данных, ошибок и отладки;

- инструментами, предоставляемыми библиотеками R для хранения, обработки, чтения и анализа данных, а также их визуализации;

Должен демонстрировать способность и готовность:

Применять полученные знания и навыки в практической деятельности

Дисциплина связана со следующими дисциплинами: "Цифровая обработка сигналов", "Теория решения изобретательских задач", "Системы сенсорики и очувствления", "Основы MatLab", "Выполнение, подготовка к процедуре защиты и защита выпускной квалификационной работы".

### 2. Место дисциплины (модуля) в структуре ОПОП ВО

Данная дисциплина (модуль) включена в раздел " Б1.В.ДВ.10.01 части, формируемой участниками образовательных отношений 15.03.06 "Мехатроника и робототехника" и относится к части ОПОП ВО, формируемой участниками образовательных отношений.

Осваивается на 3 курсе в 5 семестре.

3. Объем дисциплины (модуля) в зачетных единицах с указанием количества часов, выделенных на контактную работу обучающихся с преподавателем (по видам учебных занятий) и на самостоятельную работу обучающихся

Общая трудоемкость дисциплины составляет 4 зачетные единицы на 144 часа.

Контактная работа - 72 часов, в том числе лекции - 36 часов, практические занятия - 36 часов, лабораторные работы - 0 часов, контроль самостоятельной работы - 0 часов.

Самостоятельная работа - 36 часов.

Контроль экзамен – 36 часов

Форма контроля дисциплины: экзамен в 5 семестре.

**4. Содержание дисциплины (модуля), структурированное по темам (разделам) с указанием отведенного на них количества академических часов и видов учебных занятий** 

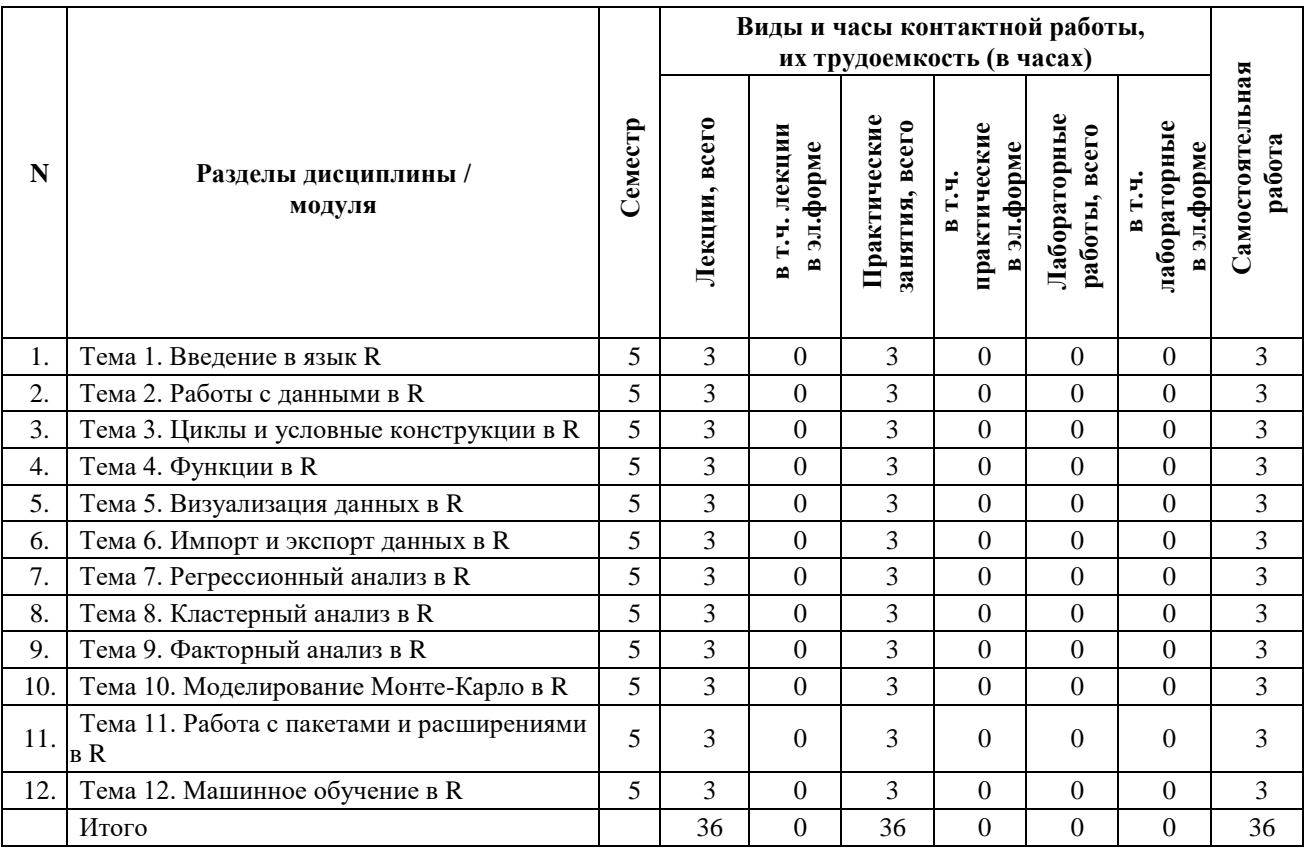

### **4.1 Структура и тематический план контактной и самостоятельной работы по дисциплинe (модулю)**

### **4.2 Содержание дисциплины (модуля)**

### **Тема 1. Введение в язык R.**

История и происхождение R. Основные концепции языка R. Установка и настройка среды R.

#### **Тема 2. Работы с данными в R.**

Обработка и преобразование данные в R. Работа с табличными данными в R. Работа с текстовыми данными. Основные операторы в R.

### **Тема 3. Циклы и условные конструкции в R.**

Условные операторы if-else в R. Вложенные условные операторы. Логические операторы. Операторы цикла в R.

### **Тема 4. Функции в R.**

Синтаксис определения функций в R. Локальные и глобальные переменные в R. Позиционные аргументы. Частичное применение функций в R. Вспомогательные функции в R. Функции как значения.

### **Тема 5. Визуализация данных в R.**

Понятие визуализации данных. Типы графиков в R. Создание базовых графиков. Настройка внешнего вида графиков. Визуализация многомерных данных. Подготовка данных для визуализации.

#### **Тема 6. Импорт и экспорт данных в R.**

Импорт и экспорт данных текстовых файлов. Импорт и экспорт данных табличных данных. Импорт и экспорт данных баз данных. Пакет readr для импорта данных. Пакет dplyr для экспорта данных.

#### **Тема 7. Регрессионный анализ в R.**

Линейная регрессия. Множественная регрессия. Полиномиальная регрессия. Регрессия с использование деревьев решений. Степенная регрессия. Экспоненциальная регрессия. Логарифмическая регрессия. Нелинейная регрессия. Применение регрессионного анализа для решения задач.

### **Тема 8. Кластерный анализ в R.**

Основные понятия кластерного анализа. Иерархические методы кластеризации. Метод k-средних. Метод DBSCAN. Метод OPTICS. Метод BIRCH. Метод CURE. Метод X-means. Методы оценки качества кластеризации. Применение кластерного анализа в задачах анализа данных.

### **Тема 9. Факторный анализ в R.**

Основные понятия факторного анализа. Методы факторного анализа. Интерпретация результатов факторного анализа.

### **Тема 10. Моделирование Монте-Карло в R.**

Генерация случайных чисел в R. Введение в моделирование Монте-Карло. Итерационные методы моделирования Монте-Карло. Оценка погрешности моделирования Монте-Карло. Параллельное и распределенное моделирование Монте-Карло в R. Примеры моделирования Монте-Карло в реальных проектах на R.

### **Тема 11. Работа с пакетами и расширениями в R.**

Установка пакетов и расширений в R. Управление пакетами и расширениями с помощью менеджера пакетов. Создание и использование собственных пакетов. Обзор популярных пакетов в R.

### **Тема 12. Машинное обучение в R**

Введение в машинное обучение. Подготовка данных для машинного обучения. Применение различных методов для формирования обученной модели. Оценка качества машинного обучения. Оптимизация моделей машинного обучения.

### **5. Перечень учебно-методического обеспечения для самостоятельной работы обучающихся по дисциплинe (модулю)**

Самостоятельная работа обучающихся выполняется по заданию и при методическом руководстве преподавателя, но без его непосредственного участия. Самостоятельная работа подразделяется на самостоятельную работу на аудиторных занятиях и на внеаудиторную самостоятельную работу. Самостоятельная работа обучающихся включает как полностью самостоятельное освоение отдельных тем (разделов) дисциплины, так и проработку тем (разделов), осваиваемых во время аудиторной работы. Во время самостоятельной работы обучающиеся читают и конспектируют учебную, научную и справочную литературу, выполняют задания, направленные на закрепление знаний и отработку умений и навыков, готовятся к текущему и промежуточному контролю по дисциплине.

Организация самостоятельной работы обучающихся регламентируется нормативными документами, учебнометодической литературой и электронными образовательными ресурсами, включая:

Порядок организации и осуществления образовательной деятельности по образовательным программам высшего образования - программам бакалавриата, программам специалитета, программам магистратуры (утвержден приказом Министерства науки и высшего образования Российской Федерации от 6 апреля 2021 года №245)

Письмо Министерства образования Российской Федерации №14-55-996ин/15 от 27 ноября 2002 г. "Об активизации самостоятельной работы студентов высших учебных заведений"

Устав федерального государственного автономного образовательного учреждения "Казанский (Приволжский) федеральный университет"

Правила внутреннего распорядка федерального государственного автономного образовательного учреждения высшего профессионального образования "Казанский (Приволжский) федеральный университет"

Локальные нормативные акты Казанского (Приволжского) федерального университета

#### **6. Фонд оценочных средств по дисциплинe (модулю)**

Фонд оценочных средств по дисциплине (модулю) включает оценочные материалы, направленные на проверку освоения компетенций, в том числе знаний, умений и навыков. Фонд оценочных средств включает оценочные средства текущего контроля и оценочные средства промежуточной аттестации.

В фонде оценочных средств содержится следующая информация:

- соответствие компетенций планируемым результатам обучения по дисциплине (модулю);

- критерии оценивания сформированности компетенций;
- механизм формирования оценки по дисциплине (модулю);
- описание порядка применения и процедуры оценивания для каждого оценочного средства;

- критерии оценивания для каждого оценочного средства;

- содержание оценочных средств, включая требования, предъявляемые к действиям обучающихся, демонстрируемым результатам, задания различных типов.

Фонд оценочных средств по дисциплине находится в Приложении 1 к программе дисциплины (модулю).

#### **7. Перечень литературы, необходимой для освоения дисциплины (модуля)**

Освоение дисциплины (модуля) предполагает изучение основной и дополнительной учебной литературы. Литература может быть доступна обучающимся в одном из двух вариантов (либо в обоих из них):

- в электронном виде - через электронные библиотечные системы на основании заключенных КФУ договоров с правообладателями;

- в печатном виде - в Научной библиотеке им. Н.И. Лобачевского. Обучающиеся получают учебную литературу на абонементе по читательским билетам в соответствии с правилами пользования Научной библиотекой.

Электронные издания доступны дистанционно из любой точки при введении обучающимся своего логина и пароля от личного кабинета в системе "Электронный университет". При использовании печатных изданий библиотечный фонд должен быть укомплектован ими из расчета не менее 0,5 экземпляра (для обучающихся по ФГОС 3++ - не менее 0,25 экземпляра) каждого из изданий основной литературы и не менее 0,25 экземпляра дополнительной литературы на каждого обучающегося из числа лиц, одновременно осваивающих данную дисциплину.

Перечень основной и дополнительной учебной литературы, необходимой для освоения дисциплины (модуля), находится в Приложении 2 к рабочей программе дисциплины. Он подлежит обновлению при изменении условий договоров КФУ с правообладателями электронных изданий и при изменении комплектования фондов Научной библиотеки КФУ.

# **8. Перечень ресурсов информационно-телекоммуникационной сети "Интернет", необходимых для освоения дисциплины (модуля)**

База данных научной электронной библиотеки - https://elibrary.ru/

Электронно-библиотечная система Znanium - https://znanium.com/

Документация R - https://www.r-project.org/

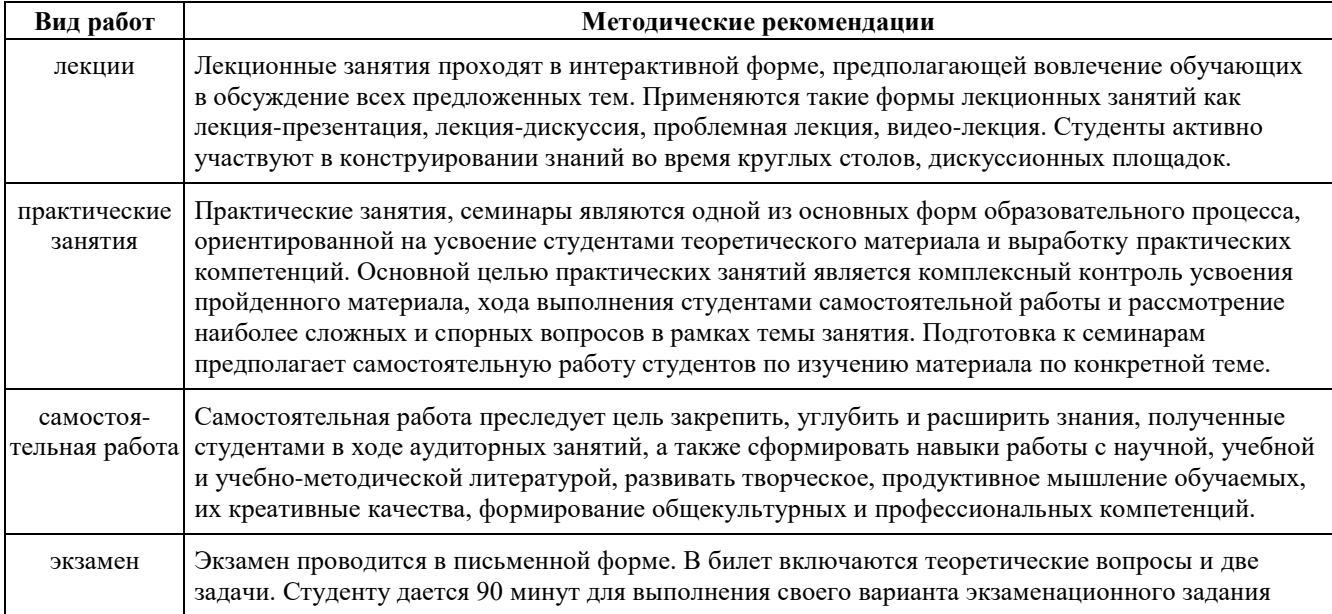

#### **9. Методические указания для обучающихся по освоению дисциплины (модуля)**

# **10. Перечень информационных технологий, используемых при осуществлении образовательного процесса по дисциплинe (модулю), включая перечень программного обеспечения и информационных справочных систем (при необходимости)**

Перечень информационных технологий, используемых при осуществлении образовательного процесса по дисциплине (модулю), включая перечень программного обеспечения и информационных справочных систем, представлен в Приложении 3 к рабочей программе дисциплины (модуля).

# **11. Описание материально-технической базы, необходимой для осуществления образовательного процесса по дисциплинe (модулю)**

Материально-техническое обеспечение образовательного процесса по дисциплине (модулю) включает в себя следующие компоненты:

Помещения для самостоятельной работы обучающихся, укомплектованные специализированной мебелью (столы и стулья) и оснащенные компьютерной техникой с возможностью подключения к сети "Интернет" и обеспечением доступа в электронную информационно-образовательную среду КФУ.

Учебные аудитории для контактной работы с преподавателем, укомплектованные специализированной мебелью (столы и стулья).

Компьютер и принтер для распечатки раздаточных материалов.

Мультимедийная аудитория.

### **12. Средства адаптации преподавания дисциплины к потребностям обучающихся инвалидов и лиц с ограниченными возможностями здоровья**

При необходимости в образовательном процессе применяются следующие методы и технологии, облегчающие восприятие информации обучающимися инвалидами и лицами с ограниченными возможностями здоровья:

- создание текстовой версии любого нетекстового контента для его возможного преобразования в альтернативные формы, удобные для различных пользователей;

- создание контента, который можно представить в различных видах без потери данных или структуры, предусмотреть возможность масштабирования текста и изображений без потери качества, предусмотреть доступность управления контентом с клавиатуры;

- создание возможностей для обучающихся воспринимать одну и ту же информацию из разных источников например, так, чтобы лица с нарушениями слуха получали информацию визуально, с нарушениями зрения аудиально;

- применение программных средств, обеспечивающих возможность освоения навыков и умений, формируемых дисциплиной, за счёт альтернативных способов, в том числе виртуальных лабораторий и симуляционных технологий;

- применение дистанционных образовательных технологий для передачи информации, организации различных форм интерактивной контактной работы обучающегося с преподавателем, в том числе вебинаров, которые могут быть использованы для проведения виртуальных лекций с возможностью взаимодействия всех участников дистанционного обучения, проведения семинаров, выступления с докладами и защиты выполненных работ, проведения тренингов, организации коллективной работы;

- применение дистанционных образовательных технологий для организации форм текущего и промежуточного контроля;

- увеличение продолжительности сдачи обучающимся инвалидом или лицом с ограниченными возможностями здоровья форм промежуточной аттестации по отношению к установленной продолжительности их сдачи:

- продолжительности сдачи зачёта или экзамена, проводимого в письменной форме, - не более чем на 90 минут;

- продолжительности подготовки обучающегося к ответу на зачёте или экзамене, проводимом в устной форме, - не более чем на 20 минут;

- продолжительности выступления обучающегося при защите курсовой работы - не более чем на 15 минут.

Программа составлена в соответствии с требованиями ФГОС ВО и учебным планом по направлению 15.03.06 "Мехатроника и робототехника" и профилю подготовки "Робототехника и искусственный интеллект".

*Приложение №1 к рабочей программе дисциплины (модуля)*  «Б1.В.ДВ.10.01 *Основы R»*

# МИНИСТЕРСТВО НАУКИ И ВЫСШЕГО ОБРАЗОВАНИЯ РОССИЙСКОЙ ФЕДЕРАЦИИ

Федеральное государственное автономное образовательное учреждение высшего

образования

«Казанский (Приволжский) федеральный университет» Институт искусственного интеллекта, робототехники и системной инженерии **Фонд оценочных средств по дисциплине** 

# Б1.В.ДВ.10.01 Основы R

Направление подготовки: 15.03.06 «Мехатроника и робототехника» Профиль: Робототехника и искусственный интеллект Квалификация выпускника: бакалавр Форма обучения: очная Язык обучения: русский Год начала обучения по образовательной программе: 2024

# **СОДЕРЖАНИЕ**

1. СООТВЕТСТВИЕ КОМПЕТЕНЦИЙ ПЛАНИРУЕМЫМ РЕЗУЛЬТАТАМ ОБУЧЕНИЯ ПО ДИСЦИПЛИНЕ (МОДУЛЮ)

2. КРИТЕРИИ ОЦЕНИВАНИЯ СФОРМИРОВАННОСТИ КОМПЕТЕНЦИЙ

3. РАСПРЕДЕЛЕНИЕ ОЦЕНОК ЗА ФОРМЫ ТЕКУЩЕГО КОНТРОЛЯ И ПРОМЕЖУТОЧНУЮ АТТЕСТАЦИЮ

4. ОЦЕНОЧНЫЕ СРЕДСТВА, ПОРЯДОК ИХ ПРИМЕНЕНИЯ И КРИТЕРИИ ОЦЕНИВАНИЯ

4.1. ОЦЕНОЧНЫЕ СРЕДСТВА ТЕКУЩЕГО КОНТРОЛЯ

4.1.1. Устный опрос по темам: "Введение в язык R", "Работы с данными в R", "Циклы и условные конструкции в R", "Функции в R", "Визуализация данных в R", "Импорт и экспорт данных в R", "Регрессионный анализ в R", "Кластерный анализ в R", "Факторный анализ в R", "Моделирование Монте-Карло в R", "Работа с пакетами и расширениями в R", "Машинное обучение в R"

4.1.1.1. Порядок проведения и процедура оценивания

4.1.1.2. Критерии оценивания

4.1.1.3. Содержание оценочного средства

4.1.2. Задачи по темам: "Введение в язык R", "Работы с данными в R", "Циклы и условные конструкции в R", "Функции в R", "Визуализация данных в R", "Импорт и экспорт данных в R", "Регрессионный анализ в R", "Кластерный анализ в R", "Факторный анализ в R", "Моделирование Монте-Карло в R", "Работа с пакетами и расширениями в R", "Машинное обучение в R"

4.1.2.1. Порядок проведения и процедура оценивания

4.1.2.2. Критерии оценивания

4.1.2.3. Содержание оценочного средства

# 4.2. ОЦЕНОЧНЫЕ СРЕДСТВА ПРОМЕЖУТОЧНОЙ АТТЕСТАЦИИ

4.2.1. Тестирование по темам: "Введение в язык R", "Работы с данными в R", "Циклы и условные конструкции в R", "Функции в R", "Визуализация данных в R", "Импорт и экспорт данных в R", "Регрессионный анализ в R", "Кластерный анализ в R", "Факторный анализ в R", "Моделирование Монте-Карло в R", "Работа с пакетами и расширениями в R", "Машинное обучение в R"

4.2.1.1. Порядок проведения и процедура оценивания

4.2.1.2. Критерии оценивания

4.2.1.3. Содержание оценочного средства

4.2.2. Задачи по темам: "Введение в язык R", "Работы с данными в R", "Циклы и условные конструкции в R", "Функции в R", "Визуализация данных в R", "Импорт и экспорт данных в R", "Регрессионный анализ в R", "Кластерный анализ в R", "Факторный анализ в R", "Моделирование Монте-Карло в R", "Работа с пакетами и расширениями в R", "Машинное обучение в R"

4.2.2.1. Порядок проведения и процедура оценивания

4.2.2.2. Критерии оценивания

4.2.2.3. Содержание оценочного средства

1. Соответствие компетенций планируемым результатам обучения по дисциплине (модулю)

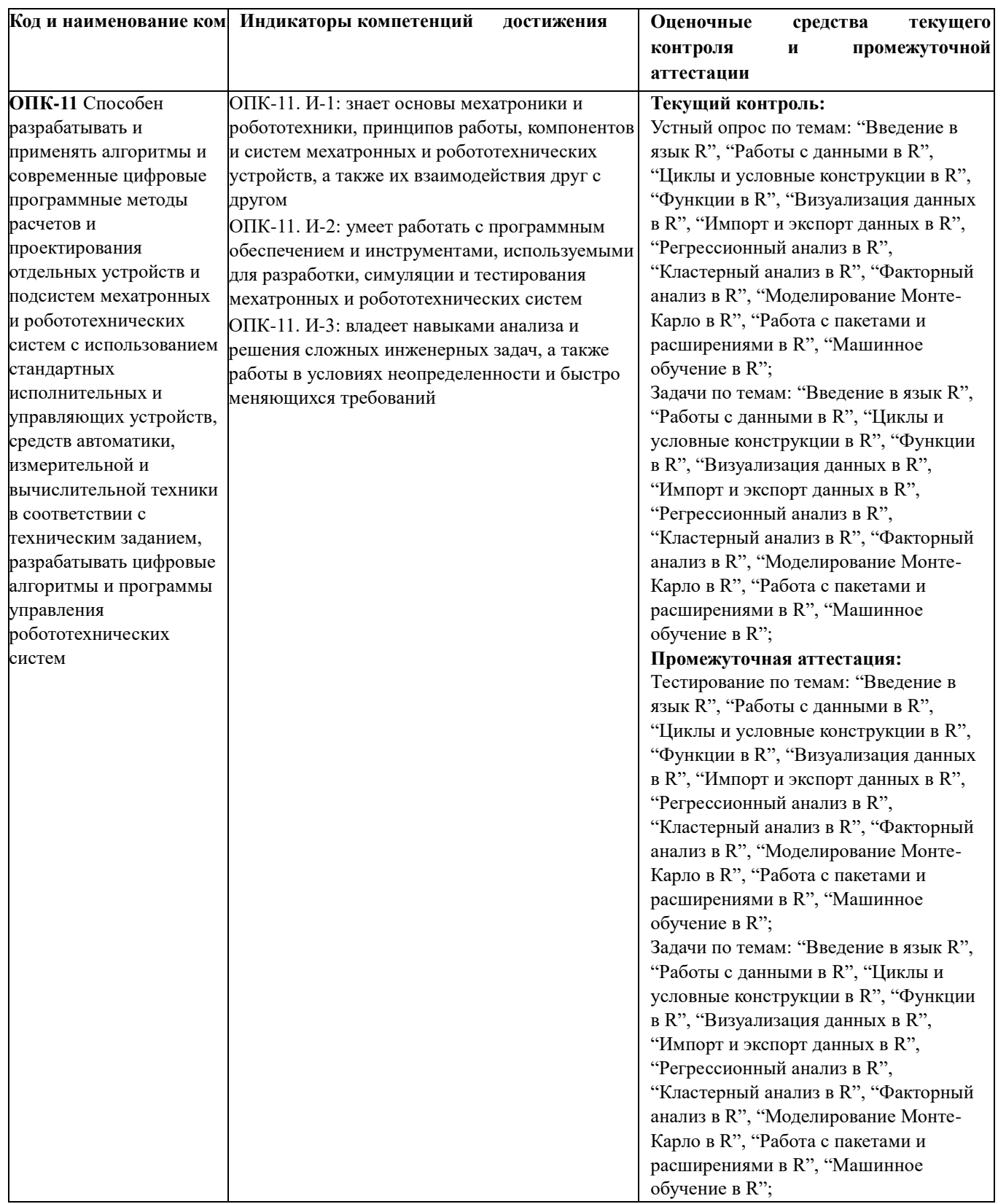

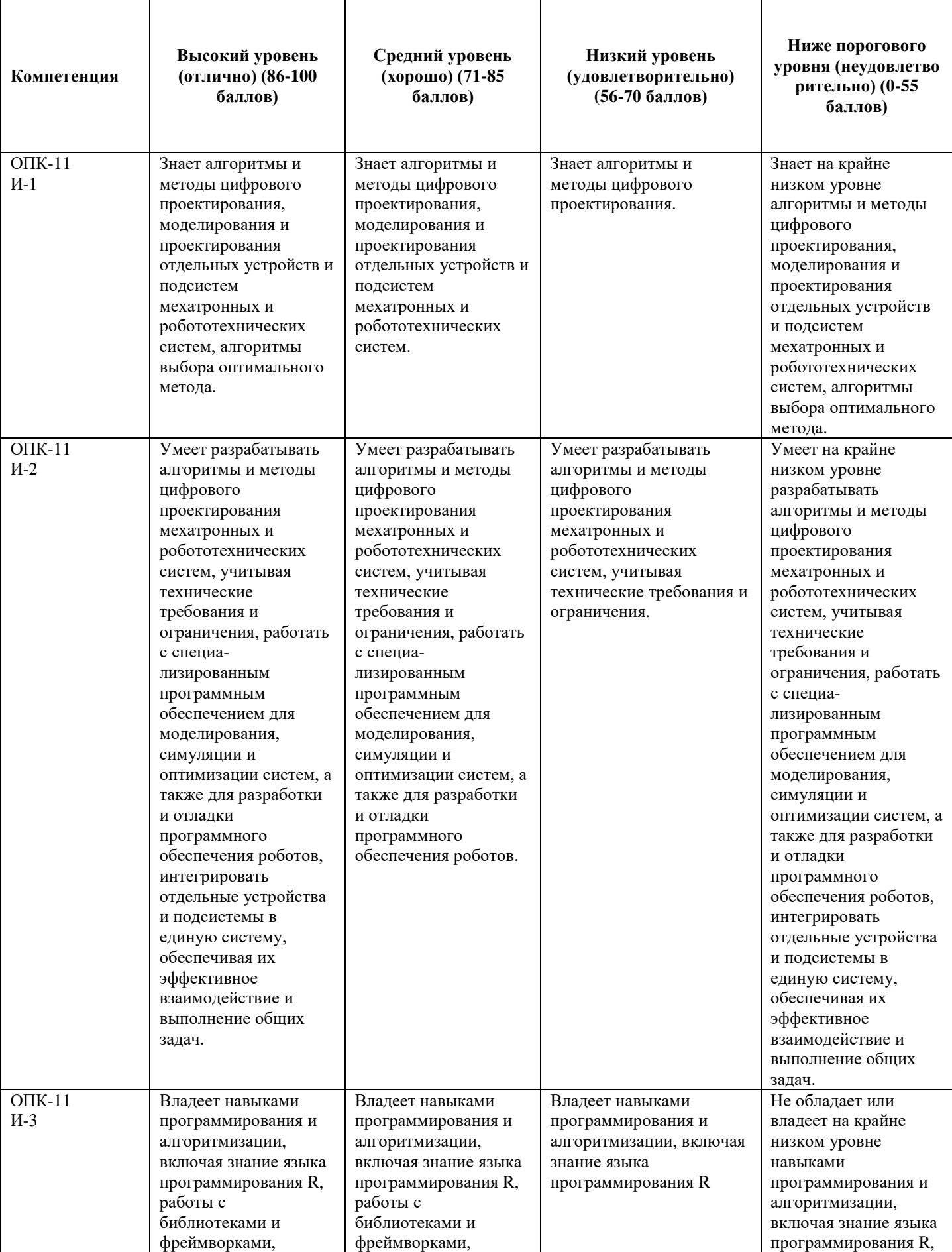

2. Критерии оценивания сформированности компетенций

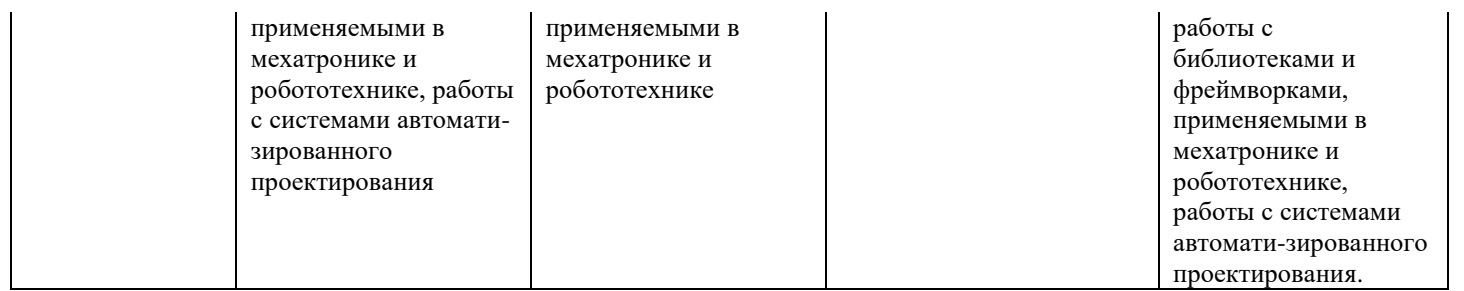

# 3. Распределение оценок за формы текущего контроля и промежуточную аттестацию

5 семестр:

Текущий контроль:

1. Устный опрос по темам: "Введение в язык R", "Работы с данными в R", "Циклы и условные конструкции в R", "Функции в R", "Визуализация данных в R", "Импорт и экспорт данных в R", "Регрессионный анализ в R", "Кластерный анализ в R", "Факторный анализ в R", "Моделирование Монте-Карло в R", "Работа с пакетами и расширениями в R", "Машинное обучение в R" - 20 баллов

2. Задачи по темам: "Введение в язык R", "Работы с данными в R", "Циклы и условные конструкции в R", "Функции в R", "Визуализация данных в R", "Импорт и экспорт данных в R", "Регрессионный анализ в R", "Кластерный анализ в R", "Факторный анализ в R", "Моделирование Монте-Карло в R", "Работа с пакетами и расширениями в R", "Машинное обучение в R" - 30 баллов

#### Итого 50 баллов

Промежуточная аттестация – экзамен

Экзамен проходит в письменной форме. Студенту предоставляется 90 минут на письменный ответ по билету. Каждый билет содержит задание, охватывающее все темы дисциплины, предусмотренные Учебной программой.

Билет состоит из двух частей: теоретической (тестовой) и практической (задачи).

В билет входят:

• Тестирование;

• Задачи;

Первая часть включает в себя 20 тестовых вопросов разных типов. Каждый тестовый вопрос оценивается в 1 балл.

Далее идут 2 задачи, практического характера, выявляющих умение обучающегося анализировать информацию, работать с ней, проводить на ее основе разработку программы. При оценке каждой задачи учитывается полнота ответа, его логичность, правильность решения. Решение каждой задачи оценивается в 15 баллов.

Итоговая оценка за экзамен определяется путем суммирования баллов за все правильно выполненные задания билета.

Распределение баллов на экзамене:

1. Тестирование по темам: "Введение в язык R", "Работы с данными в R", "Циклы и условные конструкции в R", "Функции в R", "Визуализация данных в R", "Импорт и экспорт данных в R", "Регрессионный анализ в R", "Кластерный анализ в R", "Факторный анализ в R", "Моделирование Монте-Карло в R", "Работа с пакетами и расширениями в R", "Машинное обучение в R"- 20 баллов

2. Задачи по темам: "Введение в язык R", "Работы с данными в R", "Циклы и условные конструкции в R", "Функции в R", "Визуализация данных в R", "Импорт и экспорт данных в R", "Регрессионный анализ в R", "Кластерный анализ в R", "Факторный анализ в R", "Моделирование Монте-Карло в R", "Работа с пакетами и расширениями в R", "Машинное обучение в R" - 30 баллов

Итого 50 баллов

Общее количество баллов по дисциплине за текущий контроль и промежуточную аттестацию: 50+50=100 баллов.

Соответствие баллов и оценок: 86-100 - отлично 71-85 - хорошо 56-70 - удовлетворительно 0-55 - неудовлетворительно

### 4. Оценочные средства, порядок их применения и критерии оценивания

### **4.1. Оценочные средства текущего контроля**

*4.1.1. Устный опрос по темам: "Введение в язык R", "Работы с данными в R", "Циклы и условные конструкции в R", "Функции в R", "Визуализация данных в R", "Импорт и экспорт данных в R", "Регрессионный анализ в R", "Кластерный анализ в R", "Факторный анализ в R", "Моделирование Монте-Карло в R", "Работа с пакетами и расширениями в R", "Машинное обучение в R"*

# *4.1.1.1. Порядок проведения и процедура оценивания*

В рамках данного курса студенты, помимо изучения теоретического материала и разбора практических примеров должны показать степень усвоения рассмотренного вопроса занятий путем устного опроса. Теоретические материалы и практические примеры студенты совместно с преподавателем изучают на лекционных и практических занятиях соответственно.

# *4.1.1.2. Критерии оценивания*

**Баллы в интервале 86-100% от максимальных ставятся, если обучающийся:**

- Правильно ответил на все вопросы и обосновал свой ответ.

**Баллы в интервале 71-85% от максимальных ставятся, если обучающийся:** 

- Правильно ответил на все вопросы, но при этом не обосновал свой ответ;
- Обосновал свой ответ, но не раскрыл его полностью.

### **Баллы в интервале 56-70% от максимальных ставятся, если обучающийся:**

- Ответил не на все вопросы;
- Ответил на все вопросы, но меньшая часть ответов являются ошибочными.

#### **Баллы в интервале 0-55% от максимальных ставятся, если обучающийся:**

- Не ответил на большую часть вопросов;

# *4.1.1.3. Содержание оценочного средства*

*Примеры вопросов устного опроса:*

- 1. Что такое R и каковы его основные возможности?
- 2. Какие типы данных поддерживает R?
- 3. Как создать переменную в R?
- 4. Какие операторы доступны в R?
- 5. Какие функции доступны для работы с числами и строками в R?
- 6. Как создать массив в R?
- 7. Как создать список в R?
- 8. В чем разница между векторами и списками в R?
- 9. Как использовать циклы в R?
- 10. Как использовать условные операторы в R?
- 11. Как создать функцию в R?
- 12. Как использовать встроенные функции в R?
- 13. Как работать с файлами в R?
- 14. Как использовать графики в R?
- 15. Как работать с базами данных в R?
- 16. Какие существуют способы импорта данных в R?
- 17. Какие существуют способы экспорта данных из R?
- 18. Как работать с регулярными выражениями в R?
- 19. Как использовать параллельные вычисления в R?
- 20. Какие основные пакеты и библиотеки используются в R для работы с данными?
- 21. Как в R можно загрузить и обработать текстовые файлы, содержащие данные?
- 22. Какими способами можно визуализировать данные в R? Опишите основные параметры графиков и диаграмм.
	- 23. Опишите основные методы и алгоритмы машинного обучения, которые доступны в R.
	- 24. Что такое циклы в языке R и для каких задач они используются?

25. Что такое условные конструкции и как они реализованы в языке R? Приведите пример использования оператора if-else.

- 26. Как в R реализованы циклы for и while? Приведите примеры использования каждого из них.
- 27. Как создавать пользовательские функции в R и что такое тело функции?

28. Какие методы используются для выбора наиболее подходящего типа графика для визуализации данных?

- 29. Как можно улучшить внешний вид и читаемость графиков в R?
- 30. Каковы различные способы импорта данных в R?
- 31. Какие функции можно использовать для экспорта данных из R?
- 32. Какие форматы файлов можно экспортировать из R и каким образом?
- 33. В чем состоят особенности импорта и экспорта данных в RStudio?
- 34. Что такое регрессионный анализ и для чего он используется?
- 35. Какие типы регрессионного анализа существуют и в каких случаях они используются?
- 36. В чем заключается подготовка данных для регрессионного анализа в R?
- 37. Как визуализировать результаты регрессионного анализа с помощью R?
- 38. Какие существуют методы оценки параметров модели регрессии в R?
- 39. Что такое кластерный анализ и для каких задач он используется?
- 40. Какие метрики используются для оценки качества кластеризации?
- 41. Как выполняются методы иерархической кластеризации в R?
- 42. Факторный анализ: определение и основные принципы.
- 43. Факторный анализ в R: основные функции и пакеты.
- 44. Назовите главные отличия факторного анализа от других методов.
- 45. Что такое моделирование Монте-Карло? Какие пакеты можно использоваться для моделирования?
- 46. Что такое моделирование Монте-Карло?
- 47. Какие функции используются для установки пакетов в R?
- 48. Какие пакеты входят в стандартную установку R?
- 49. Какие функции используются для загрузки расширений в R?
- 50. Какие библиотеки и инструменты используются для машинного обучения в R?

*4.1.2. Задачи по темам: "Введение в язык R", "Работы с данными в R", "Циклы и условные конструкции в R", "Функции в R", "Визуализация данных в R", "Импорт и экспорт данных в R", "Регрессионный анализ в R", "Кластерный анализ в R", "Факторный анализ в R", "Моделирование Монте-Карло в R", "Работа с пакетами и расширениями в R", "Машинное обучение в R"*

# *4.1.2.1. Порядок проведения и процедура оценивания*

Задачи являются одной из форм текущего контроля. Задачи включают в себя задания, которые охватывают все темы курса. Задания предполагают выполнение на языке программирования R. Для каждой темы решается по одной задаче. Общее количество баллов, которые можно получить при выполнении заданий – 30.

### *4.1.2.2. Критерии оценивания*

### **Баллы в интервале 86-100% от максимальных ставятся, если обучающийся:**

- студент правильно решил все задания;
- студент правильно решил все задания, но иногда допускал не значимые ошибки.

**Баллы в интервале 71-85% от максимальных ставятся, если обучающийся:** 

- студент с небольшими ошибками решил все задачи;

**Баллы в интервале 56-70% от максимальных ставятся, если обучающийся:** 

- студент полностью решил большую часть задач;

# **Баллы в интервале 0-55% от максимальных ставятся, если обучающийся:**

- студент не решил ни одной задачи;

- студент большую часть задач со значительными ошибками;

# 4.1.2.3. Содержание оценочного средства

Примеры практических заданий:

 $1<sub>1</sub>$ Напишите программу на языке R, которая будет принимать два числа от пользователя и выводить их сумму.

Создайте программу, которая считывает число и строку от пользователя и выводит сумму их ASCII- $2^{1}$ колов.

Напишите программу для решения простого уравнения  $ax + b = 0$ . Программа должна принимать  $\mathcal{F}_{\mathcal{L}}$ коэффициенты а и b от пользователя и выводить решение уравнения.

- $4.$ Создайте программу, которая загружает данные из файла CSV и отображает первые пять строк.
- 5. Напишите программу, которая может удалить все строки, содержащие пустые значения.
- Создайте программу, которая выводит таблицу умножения для числа, введенного пользователем. 6.

7. Создать программу, которая спрашивает у пользователя, хочет ли он продолжить работу с программой (Y/N). Если пользователь вводит "N", программа должна завершиться.

 $8<sub>1</sub>$ Создайте функцию, которая принимает число и увеличивает его на 5. Вызовите эту функцию для разных чисел и выведите результаты.

9. Создайте функцию, которая принимает строку и возвращает длину этой строки. Вызовите эту функцию для разных строк и выведите результаты.

10. Постройте линейную регрессию для набора данных и визуализируйте результаты с помощью графиков.

11. Выполните кластеризацию многомерных данных с использованием алгоритмов k-means, иерархической кластеризации и DBSCAN, а затем визуализируйте полученные кластеры

12. Реализуйте функцию для импорта данных из CSV-файла, который имеет переменное количество столбцов. Функция должна обрабатывать файлы с различным форматом разделителей (например, "," или ";") и определять имена столбцов автоматически.

13. Проведите регрессионный анализ для предсказания уровня продаж магазина на основе различных независимых переменных, таких как день недели, время суток, погода и т. д.

14. Выполните сравнительный анализ нескольких методов кластеризации на одном и том же наборе

данных. В ходе анализа необходимо определить, какой из методов наиболее точно разделяет клиентов на группы.

15. Создайте и продемонстрируйте работу собственного пакета в R

### 4.2. Оценочные средства промежуточной аттестации

Экзамен проходит в письменной форме. Студенту предоставляется 90 минут на письменный ответ по билету. Каждый билет содержит задание, охватывающее все темы дисциплины, предусмотренные Учебной программой.

Билет состоит из двух частей: теоретической (тестовой) и практической (задачи). В билет входят:

- Тестирование;
- Задачи;

Первая часть включает в себя 20 тестовых вопросов. Каждый тестовый вопрос оценивается в 1 балл.

Далее идут две задачи, в каждой из которых показывает умение обучающегося анализировать информацию, работать с ней, разрабатывать на основе нее программное обеспечение. При оценке каждой задачи учитывается полнота ответа, его логичность, правильность решения. Решение каждой задачи оценивается в 15 баллов.

Итоговая оценка за экзамен определяется путем суммирования баллов за все правильно выполненные залания билета.

Результат экзамена оценивается следующим образом: 86-100 баллов - "отлично" 71-85 баллов - "хорошо" 56-70 баллов - "удовлетворительно" 55 и менее - "неудовлетворительно"

*4.2.1. Тестирование по темам: "Введение в язык R", "Работы с данными в R", "Циклы и условные конструкции в R", "Функции в R", "Визуализация данных в R", "Импорт и экспорт данных в R", "Регрессионный анализ в R", "Кластерный анализ в R", "Факторный анализ в R", "Моделирование Монте-Карло в R", "Работа с пакетами и расширениями в R", "Машинное обучение в R"*

# *4.2.1.1. Порядок проведения и процедура оценивания*

Тестирование является одной из форм промежуточной аттестации. Тестирование включает Тестовые вопросы, которые охватывают все темы курса. Тесты могут включать в себя вопросы с одним или множественным выбором.

Каждый из тестовых вариантов включает в себя 20 вопросов, каждый из которых оценивается в 1 балл. В случае частичного или неверно выполненного задания результат ответа признается равным 0.

Общий итог тестирования рассчитывается путем суммирования баллов за правильные ответы. Тестирование проводится в конце семестра после того, как обучающиеся освоили все темы курса в рамках экзаменационного билета.

*4.2.1.2. Критерии оценивания* 

**Баллы в интервале 86-100% от максимальных ставятся, если обучающийся:** 

- студент дал правильные ответы на 17-20 вопросов теста;

**Баллы в интервале 71-85% от максимальных ставятся, если обучающийся:** 

- студент дал правильные ответы на 14-17 вопросов теста;

**Баллы в интервале 56-70% от максимальных ставятся, если обучающийся:** 

- студент дал правильные ответы на 11-14 вопросов теста;

**Баллы в интервале 0-55% от максимальных ставятся, если обучающийся:** 

- студент дал правильные ответы на 10 или менее вопросов теста.

### *4.2.1.3. Содержание оценочного средства*

*Пример вопросов тестирования:* 

### *1.* **В каком году был создан язык программирования R?**

- а) 1993
- б) 1986
- в) 1976
- г) 2000

#### **2. Какой базовый тип данных используется в языке R?**

- а) Integer
- б) Float
- в) Character
- г) List

# **3. Какая функция преобразовывает строку в число в R?**

а) as.numeric(строка)

б) strtoi(строка)

в) parse(text = строка)

г) unlist(строка)

# **4. Что делает функция mean() в R?**

- а) Находит среднее значение
- б) Находит медиану
- в) Находит моду
- г) Находит сумму

# **5. Условный оператор if-else используется для:**

- а) Выполнения разных блоков кода в зависимости от условия
- б) Проверки условия и выполнения соответствующего действия
- в) Выполнения одного и того же блока кода независимо от условия
- г) Выбора между двумя альтернативными путями выполнения программы

# **6. Как использовать вложенные условные операторы в R?**

а) Использовать оператор if внутри другого оператора if

- б) Использовать оператор while внутри другого оператора while
- в) Использовать оператор for внутри другого оператора for
- г) Использовать оператор switch внутри другого оператора switch

# **7. Синтаксис определения функции в R начинается с ключевого слова:**

- а) function
- б) def
- в) program
- г) none

### 8. Локальными переменными являются переменные, которые определены:

а) внутри функции

б) вне функции

в) в глобальной области видимости

г) в области видимости модуля

# 9. Что такое визуализация данных?

а) Это процесс представления данных в виде графиков, диаграмм и других изображений, которые помогают анализировать и понимать данные.

б) Это процесс сбора и обработки данных для получения информации о поведении объектов или явлений.

в) Это процесс создания моделей на основе данных.

г) Это процесс преобразования данных в удобную для восприятия форму.

# 10. Какие типы графиков существуют в R?

а) Точечные диаграммы, гистограммы, круговые диаграммы, линейные графики, пузырьковые диаграммы, карты и др.

б) Столбчатые диаграммы, графики, круговые диаграммы, пузырьковые графики, карты, сферы и др.

в) Линейные диаграммы, круговые графики, пузырьковые диаграммы, сферы, кубы и др.

г) Точечные графики, гистограммы, карты, кубы, сферы и другие.

# 11. Какой командой можно импортировать данные из текстового файла в R?

a) read table

6) readLines

B) import.text

г) нет верного ответа

### 12. Какой командой можно экспортировать данные из R в текстовый файл?

a) write table

6) writeLines

B) export.text

г) нет верного ответа

### 13. Линейная регрессия используется для:

а) прелсказания значений непрерывной переменной на основе одной или нескольких независимых

# переменных;

б) предсказания дискретных значений переменной;

в) классификации объектов:

г) прогнозирования временных рядов.

### 14. Множественная регрессия позволяет:

а) предсказывать значения непрерывной переменной на основе нескольких независимых переменных;

б) классифицировать объекты;

в) прогнозировать временные ряды;

г) предсказывать дискретные значения переменной.

# 15. Какой из следующих методов является одним из основных понятий кластерного анализа?

а) Метод опорных векторов

б) К-средних

в) Логистическая регрессия

г) Дерево решений

# 16. Какой из следующих методов используется для иерархической кластеризации данных?

а) Метод опорных векторов

б) К-средних

в) Метод DBSCAN

г) Метод OPTICS

### 17. Какое из следующих утверждений описывает основные понятия факторного анализа?

а) Факторный анализ используется для измерения взаимосвязи между переменными

б) Факторный анализ используется для прогнозирования будущих значений переменных

в) Факторный анализ используется для определения причинно-следственных связей между переменными

г) Факторный анализ используется для установления статистической значимости между переменными

### 18. Какой метод факторного анализа используется для определения числа факторов?

а) Метод главных компонент

б) Метод максимального правдоподобия

в) Метод анализа главных корреляций

г) Метод кластерного анализа

# 19. Какая функция в R используется для генерации случайных чисел?

a) random $()$ 

 $6)$  generate()

 $\mathbf{B})$  sample()

г) randomize() **20. Какой пакет в R используется для моделирования Монте-Карло?** а) montecarlo б) simulation в) mcmodel г) MonteCarlo **21. Каково основное назначение языка R?**  а) Для статистического анализа данных б) Для машинного обучения в) Для веб-разработки г) Для обработки изображений **22. Какие функции используются для установки и настройки среды R?**  a) install.packages() б) library() в) require() г) install R() **23. Как получить доступ к столбцу в таблице в R?**  а) df\$имя\_столбца б) df["имя\_столбца"] в) df[имя\_столбца] г) df.имя\_столбца **24. Как создать новый столбец на основе существующего в R?**  a) Создать новый столбец с новым именем и вставить в него данные б) Использовать функцию mutate() для создания нового столбца на основе существующего в) Использовать функцию transpose() для создания нового столбца г) Использовать функцию merge() для объединения двух столбцов **25. Какой оператор используется для объединения двух векторов в R?**   $a) +$ б) \* в) %  $r$ )  $\leq$ **26. Какой логический оператор используется для проверки условия "ИЛИ"?**  а) &&  $6)$ || в) !  $r$ ) == **27. Какой оператор цикла используется для выполнения блока кода определенное количество раз?**  а) for б) while в) repeat г) break **28. Для чего используются операторы цикла?**  а) Для повторения блока кода до тех пор, пока не будет выполнено определенное условие. б) Для изменения значений переменных в заданном диапазоне. в) Для обработки больших наборов данных. г) Для вывода результатов на экран. **29. Какие операторы используются для выхода из цикла?**  a) break б) continue в) return г) exit **30. Глобальными переменными являются те переменные, которые определены:**  а) в функции б) в модуле в) в главной программе г) в глобальных областях видимости**. 31. Позиционными аргументами называются аргументы, которые:**  а) имеют имена б) не имеют имен в) передаются по значению г) передаются по ссылке **32. Что нужно сделать для создания базового графика в R?** 

а) Выбрать тип графика, задать необходимые параметры и вызвать функцию для построения графика.

б) Задать параметры графика, создать файл данных и выполнить обработку данных.

в) Сгенерировать данные, выбрать тип графика и выполнить визуализацию данных.

г) Создать файл данных, задать параметры графика и построить график с помощью специальной функции.

### **33. Какой командой можно импортировать табличные данные из файла .csv в R?**

а) read\_csv

- б) read.csv
- в) table.read

г) нет верного ответа

### **34. Какой командой можно сохранить данные из R как файл .csv?**

- а) save.csv
- б) write\_csv
- в) csv.save

г) нет верного ответа

### **35. Полиномиальная регрессия применяется для:**

а) аппроксимации данных с использованием полиномов;

б) классификации объектов;

в) прогнозирования временных рядов;

г) предсказания непрерывной переменной.

# **36. Регрессия на основе деревьев решений:**

а) представляет собой набор связанных правил, которые могут быть применены к новым данным для предсказания;

б) используется для классификации объектов;

в) применяется для прогнозирования временных рядов;

г) используется для аппроксимации сложных функций.

### **37. Какая метрика используется для оценки качества кластеризации?**

а) Среднеквадратическая ошибка

б) Точность

в) Silhouette коэффициент

г) F1-мера

### **38. Какой метод используется для определения оптимального числа кластеров в методе k-средних?**

а) Градиентный спуск

б) Случайный поиск

в) Метод локтя

г) Перебор параметров

# **39. Какой метод факторного анализа используется для определения вклада каждой переменной в**

# **формирование фактора?**

а) Метод главных компонент

б) Метод факторных нагрузок

в) Метод главных корреляций

г) Метод кластерного анализа

### **40. Какая функция в R используется для оценки погрешности моделирования Монте-Карло?**

а) error()

б) estimate\_error()

в) calculate\_error()

г) monte\_carlo\_error()

# **41. Какая функция в R используется для оценки среднего значения в моделировании Монте-Карло?**

а) mean()

б) average()

в) estimate\_mean()

г) monte carlo mean()

#### **42. Какой пакет в R используется для параллельного моделирования Монте-Карло?**

# а) parallelMC

б) mcparallel

в) parallelMonteCarlo

г) MonteCarloParallel

# **43. Какой метод в моделировании Монте-Карло используется для оценки стоимости проектов?**

а) Метод Монте-Карло

б) Метод случайных чисел

в) Метод численного интегрирования

г) Метод статистического анализа

**44. Какой из следующих методов используется для классификации данных в машинном обучении?** a) К-средних

#### б) Линейная регрессия

в) Дерево решений

г) Метод опорных векторов

#### **45. Какая метрика используется для оценки качества классификационных моделей?**

- а) Среднеквадратическая ошибка
- б) Точность
- в) R-квадрат

г) F1-мера

# **46. Какой метод используется для настройки параметров модели машинного обучения, чтобы достичь наилучшей производительности?**

- а) Градиентный спуск
- б) Случайный поиск
- в) Перекрестная проверка
- г) Метод опорных векторов

# *4.2.2. Задачи по темам: "Введение в язык R", "Работы с данными в R", "Циклы и условные конструкции в R", "Функции в R", "Визуализация данных в R", "Импорт и экспорт данных в R", "Регрессионный анализ в R", "Кластерный анализ в R", "Факторный анализ в R", "Моделирование Монте-Карло в R", "Работа с пакетами и расширениями в R", "Машинное обучение в R"*

### *4.2.2.1. Порядок проведения и процедура оценивания*

Задачи являются одной из форм промежуточной аттестации. Задачи включают в себя задания, которые охватывают все темы курса, поэтому соответствуют ОПК-11. Каждая задача оценивается в 15 баллов. В случае неверно выполненного задания результат ответа признается равным 0.

Общий итог рассчитывается путем суммирования баллов за правильные ответы. Задачи даются в конце семестра после того, как обучающиеся освоили все темы курса в рамках экзаменационного билета.

# *4.2.2.2. Критерии оценивания*

# **Баллы в интервале 86-100% от максимальных ставятся, если обучающийся:**

- студент полностью решил обе задачи;
- студент полностью решил одну задачу и с небольшими ошибками вторую.

### **Баллы в интервале 71-85% от максимальных ставятся, если обучающийся:**

- студент с небольшими ошибками решил обе задачи;
- студент полностью решил одну задачу и со значимыми ошибками вторую.

### **Баллы в интервале 56-70% от максимальных ставятся, если обучающийся:**

- студент полностью решил только одну задачу;
- студент со значимыми ошибками решил одну задачу и с небольшими ошибками решил вторую.

### **Баллы в интервале 0-55% от максимальных ставятся, если обучающийся:**

- студент не решил ни одной задачи;
- студент со значимыми ошибками решил обе задачи;
- студент не решил одну задачу и со значимыми ошибками решил вторую.

### *4.2.2.3. Содержание оценочного средства*

*Примеры практических задач:* 

1. Создайте программу на языке R, которая считывает данные из текстового файла, обрабатывает их (например, вычисляет среднее значение, сумму или количество элементов) и выводит результаты на экран.

2. Разработайте программу на R, которая принимает на вход два числа и выводит на экран все делители этих чисел.

3. Вам предоставляется набор данных о продажах различных товаров в нескольких регионах. Напишите программу на R, которая анализирует эти данные и определяет: общую сумму продаж за каждый месяц, среднюю цену товаров в каждом регионе, топ-3 самых продаваемых товара в каждом регионе, регион с наибольшим общим объемом продаж.

4. Вам предоставляется список чисел. Напишите программу на R, которая считает сумму всех чисел, кратных 3 или 5, и выводит результат. Вы должны использовать только циклы и условные конструкции.

5. Напишите функцию на R, которая принимает список случайных чисел в качестве аргумента и возвращает новый список, состоящий из элементов исходного списка, которые являются простыми числами.

6. Напишите программу на R, которая создает интерактивную карту, на которой каждый город представлен маркером, размер которого зависит от средней температуры в городе, а цвет - от количества осадков. (Вам предоставляется набор данных о погоде в различных городах в течение года)

7. Вам предоставляется файл Excel с несколькими листами, содержащими различные наборы данных. Напишите программу на R, которая импортирует и объединяет данные из всех листов в один общий набор данных, а затем экспортирует его в новый файл CSV.

8. Вам предоставляется набор данных с информацией о поведении покупателей в интернет-магазине. Ваша задача - написать программу на R, которая выполняет кластерный анализ, чтобы определить, какие группы покупателей обладают схожими поведенческими характеристиками, и представить результаты визуально.

9. Вам предоставляется набор данных с информацией о характеристиках продуктов и их оценках потребителями. Ваша задача - написать программу на R, которая выполняет факторный анализ, чтобы определить, какие скрытые факторы объясняют вариабельность оценок продуктов, и идентифицировать характеристики, наиболее сильно связанные с каждым фактором.

10. Напишите собственное расширение R, которое реализует новую функцию или метод для работы с данными.

*Приложение 2 к рабочей программе дисциплины (модуля) «Б1.В.ДВ.10.01 Основы R»*

# **Перечень литературы, необходимой для освоения дисциплины (модуля)**

Направление подготовки: 15.03.06 – Мехатроника и робототехника

Профиль подготовки: Робототехника и искусственный интеллект

Квалификация выпускника: бакалавр

Форма обучения: очное

Язык обучения: русский

Год начала обучения по образовательной программе: 2024

### **Основная литература:**

1. Наглядная статистика. Используем R! : практическое руководство / А. Б. Шипунов, Е. М. Балдин, П. А. Волкова [и др.]. - Москва : ДМК Пресс, 2017. - 298 с. - ISBN 978-5-97060-473-1. - Текст : электронный. - URL: https://znanium.com/catalog/product/1873504 (дата обращения: 25.09.2023). – Режим доступа: по подписке.

2. Кабаков, Р. R в действии. Анализ и визуализация данных на языке R : практическое руководство / Р. Кабаков ; пер. с англ. П. А. Волковой. - 2-е изд. - Москва : ДМК Пресс, 2023. - 590 с. - ISBN 978-5-89818-347-9. - Текст : электронный. - URL: https://znanium.com/catalog/product/2102634 (дата обращения: 25.09.2023). – Режим доступа: по подписке.

3. Дуглас А., Л. Люк, Д.А. Анализ сетей (графов) в среде R. Руководство пользователя / Д.А. Люк ; пер. с анг. А.В. Груздева. - Москва : ДМК Пресс, 2017. - 250 с. - ISBN 978-5-97060-428-1. - Текст : электронный. - URL: https://znanium.com/catalog/product/1028090 (дата обращения: 25.09.2023). – Режим доступа: по подписке.

#### **Дополнительная литература:**

1. Введение в статистическое обучение с примерами на языке R / Е. Джеймс, Д. Уитгон, Т. Хасти, Р.В. Тибширани ; пер. с англ. С.Э. Мастицкого. - 2-е изд., испр. - Москва : ДМК Пресс, 2017. - 456 с. - ISBN 978-5- 97060-495-3. - Текст : электронный. - URL: https://znanium.com/catalog/product/1027867 (дата обращения: 25.09.2023). – Режим доступа: по подписке.

2. Мастицкий, С. Э. Статистический анализ и визуализация данных с помощью R : практическое руководство / С. Э. Мастицкий, В. К. Шитиков. - Москва : ДМК Пресс, 2015. - 496 с. - ISBN 978-5-97060-301-7. - Текст : электронный. - URL: https://znanium.com/catalog/product/1873503 (дата обращения: 25.09.2023). – Режим доступа: по подписке.

3. Ларионова, И. А. Статистика : введение в регрессионный анализ : временные ряды : учебное пособие / И. А. Ларионова. - Москва : Изд. Дом МИСиС, 2016. - 75 с. - ISBN 978-5-87623-936-5. - Текст : электронный. - URL: https://znanium.com/catalog/product/1252765 (дата обращения: 25.09.2023). – Режим доступа: по подписке.

Приложение 3 к рабочей программе дисциплины (модуля) «Б1.В.ДВ.10.01 Основы  $R$ »

# Перечень информационных технологий, используемых для освоения дисциплины (модуля), включая перечень программного обеспечения и информационных справочных систем

Направление подготовки: 15.03.06 - Мехатроника и робототехника Профиль подготовки: Робототехника и искусственный интеллект Квалификация выпускника: бакалавр Форма обучения: очное Язык обучения: русский Год начала обучения по образовательной программе: 2024

Освоение дисциплины (модуля) предполагает использование следующего программного обеспечения и информационно-справочных систем:

Операционная система Microsoft Windows 7 Профессиональная или Microsoft Windows 10 Профессиональная Пакет офисного программного обеспечения Microsoft Office 365 или Microsoft Office Professional plus 2010 Браузер Mozilla Firefox **Spaysep Google Chrome** Adobe Reader XI или Adobe Acrobat Reader DC **RStudio** Kaspersky Endpoint Security для Windows